## **CS100J March 15, 2005 For Loops Reading: Secs 7.5-7.6**

## **Quote for the Day:**

Perhaps the most valuable result of all education is the ability to make yourself do the thing you have to do, when it ought to be done, whether you like it or not; it is the first lesson that ought to be learned; and however early a man's training begins, it is probably the last lesson that he learns thoroughly.

> Thomas Henry Huxley 1825 - 1895 Technical Education, 1877

## **Find the quotient q and remainder y when x is divided by y**

```
// pre: x \ge 0 and y > 0int r= x;
int q=0;
// invariant: x = q^*y + r and 0 \le rwhile (r \geq y) {
   q= q + 1;r = r - y;
}
// post: x = q^*y + r and 0 \le r < y
```
**Notes:**

**1.** the postcondition defines the properties of quotient q and remainder r.

(We did this last lecture)

**2.** The invariant was found from the postcondition by seeing that all by r < y was easily truthified by setting  $r$  to  $x$  and  $q$  to  $0 - but$ relation  $r < y$  then need not be true (so it was deleted).

**3.** We didn't make progress with  $r = r-1$ ; because we can't then fix the invariant.

**4.** The following relation helps us see that the invariant is kept true:

 $q^*y + r = (q+1)^*y + (r-y)$ 

## **Linear algorithm to compute a\*\*b** // pre:  $b \ge 0$ **double**  $z=1$ ; **int**  $k=0$ ; // invariant:  $z = a^{**}k$ **while**  $(k != b)$  {  $z=z * a;$  $k= k+1$ ; } // post:  $z = a^{**}b$ (We did this last lecture) **1.** The loop process the range of integers 0..b–1. For each one, it multiplies z by a. **2.** Execution of the loop requires b iterations. This can be a huge number. To compute 2\*\*32767 requires 32767 iterations! On the next slide, we show a different algorithm that requires much fewer iterations. **"logarithmic" algorithm to compute a\*\*b** (We did this last lecture) // pre:  $b \ge 0$ **double**  $z=1$ ; **double**  $x = a$ ; **int**  $y = b$ : // invariant:  $z^*x^{**}y = a^{**}b$ <br>// and  $y > 0$ and  $y \ge 0$ **while** ( $y := 0$ ) { **if**  $(y \% 2 == 0)$  ${x = x*x; y = y/2;}$ **else**  $\{z = z^*x; y = y-1; \}$ } // post:  $z = a^{**}b$ **1. In the case y is even**, we see that the invariant is kept true because of this formula:  $x^{**}y = (x^{*}x)^{**}(y/2)$ **2. In the case y is odd**, we see that the invariant is kept true because of this formula:  $z^*x^{**}y = z^*x^{**}x^{**}(y-1)$  $32767 = 2**15 - 1$  in binary is 1111111111111111 (15 1's) **3. The loop processes the bits of the binary representation of y**. Each bit is processed at most twice: Example: calculate a\*\*7 7 is 111 in binary:  $111 \rightarrow 110 \rightarrow 11 \rightarrow 10 \rightarrow 1 \rightarrow 0$

So, calculating 1.000001\*\*32767 needs only 30 iterations of the loop! The algorithm on the previous slide requires 32767 iterations.

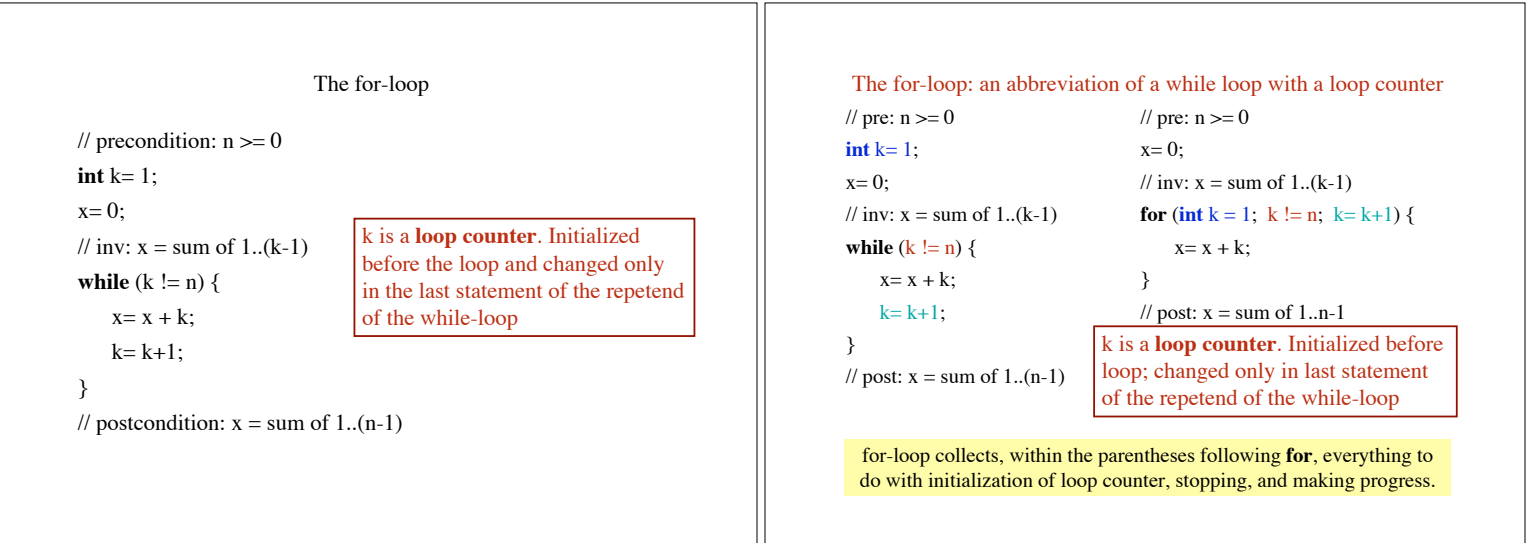

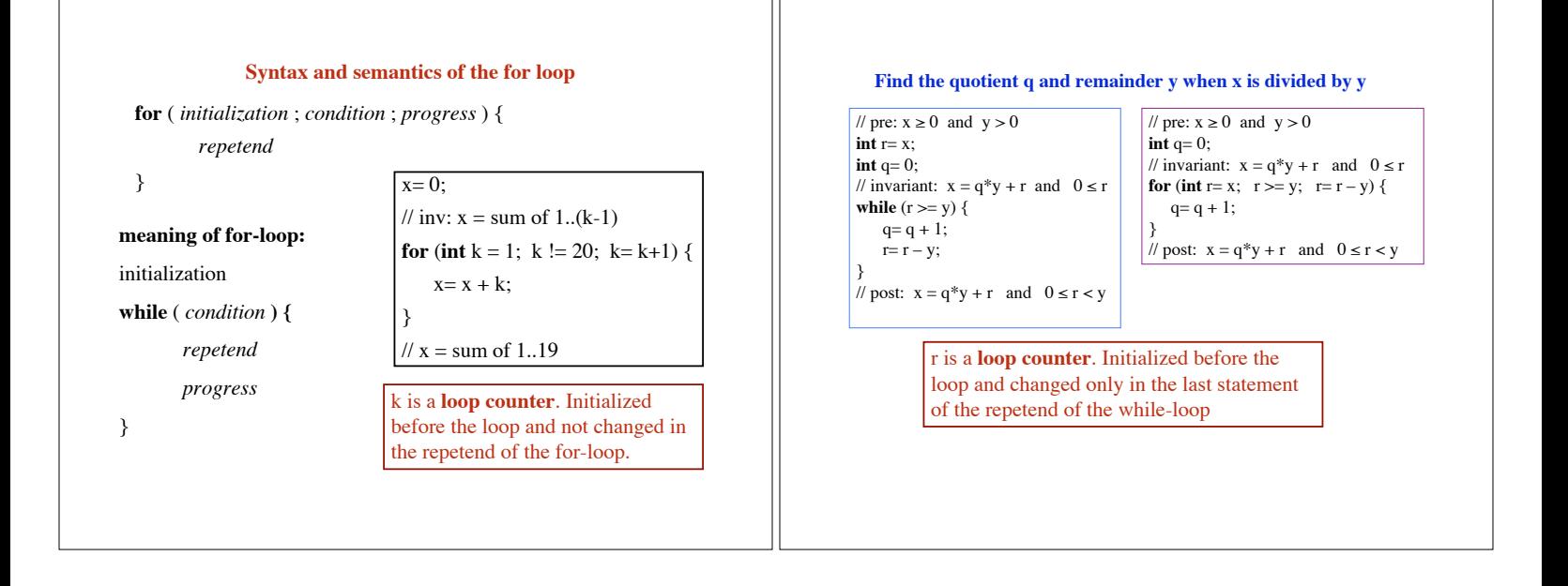

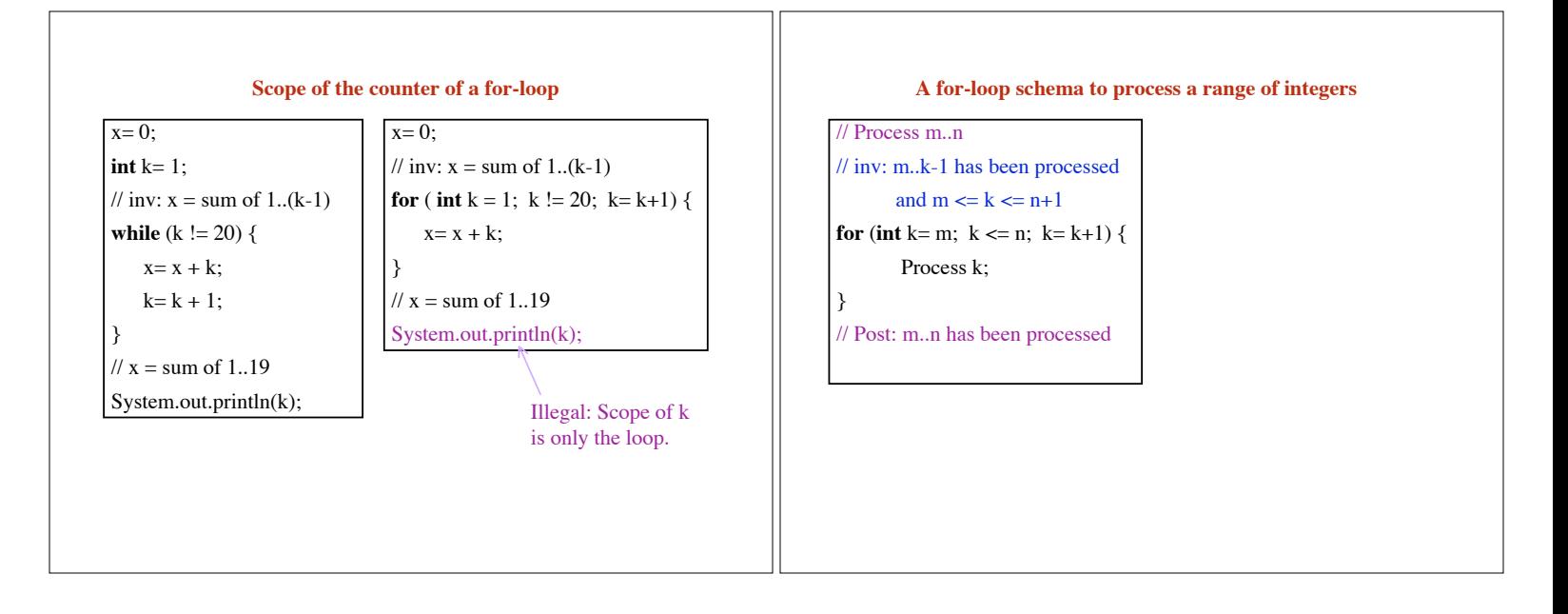

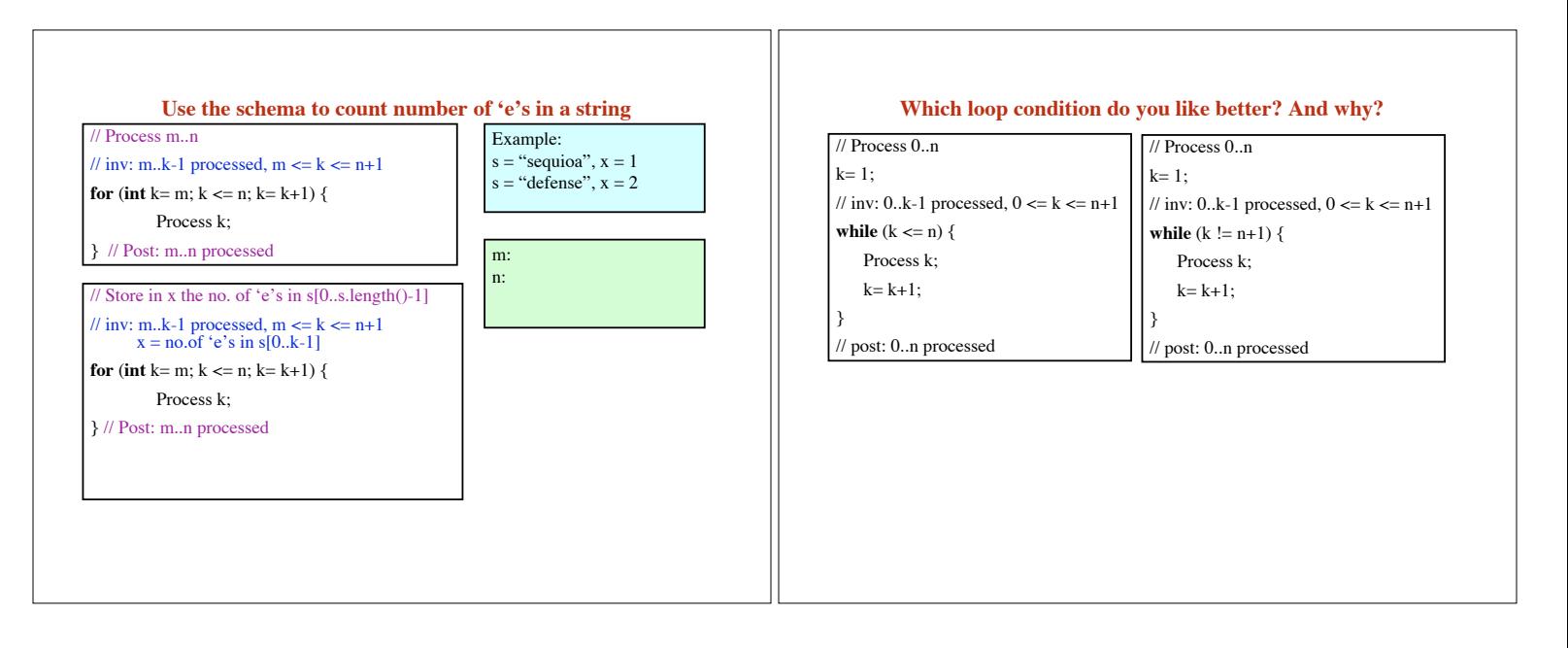